# <<3ds max&VRay&Photosh>>

<<3ds max&VRay&Photoshop >>

- 13 ISBN 9787121064395
- 10 ISBN 7121064391

出版时间:2008-9

页数:366

PDF

http://www.tushu007.com

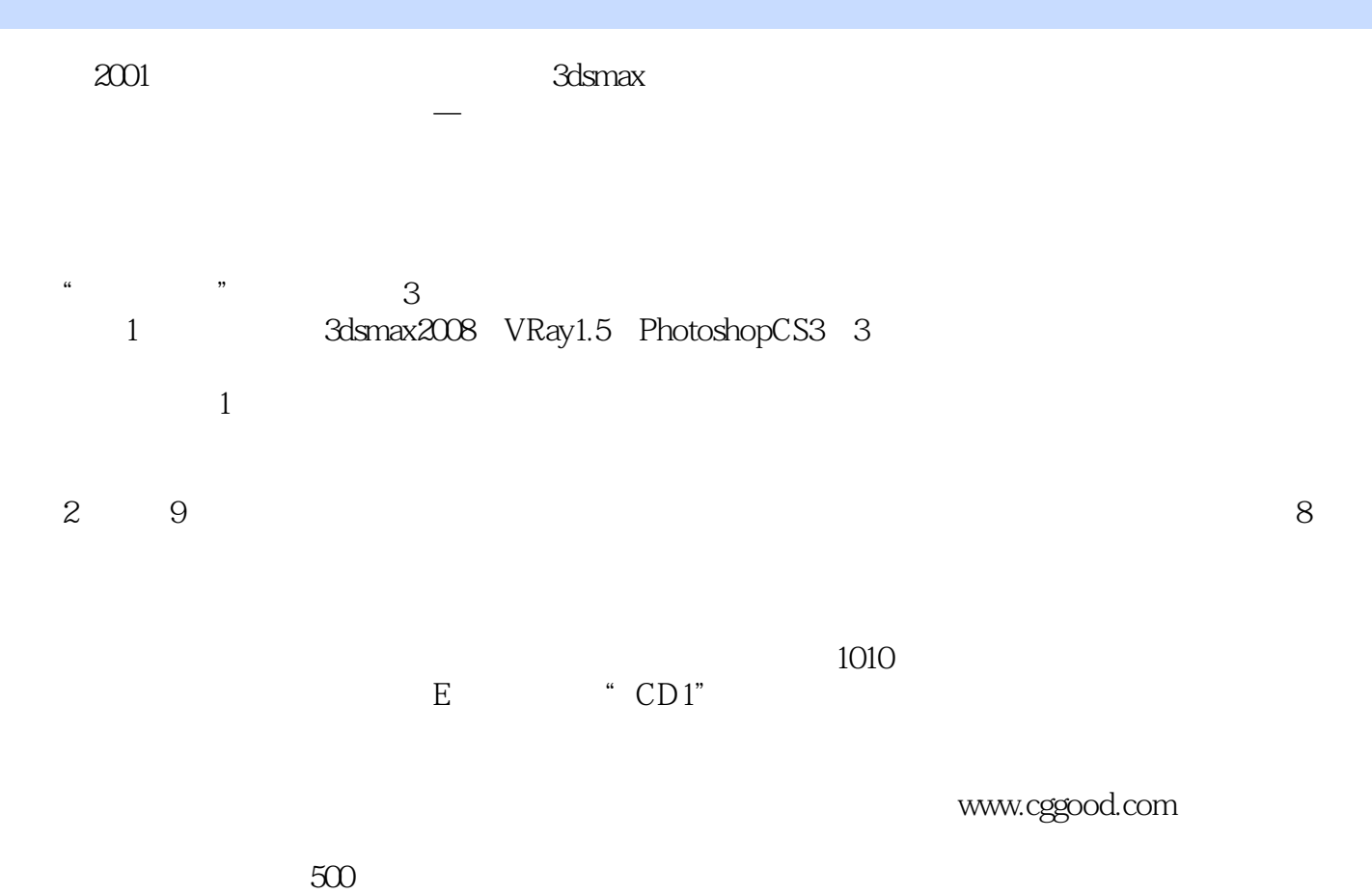

# <<3ds max&VRay&Photosh>>

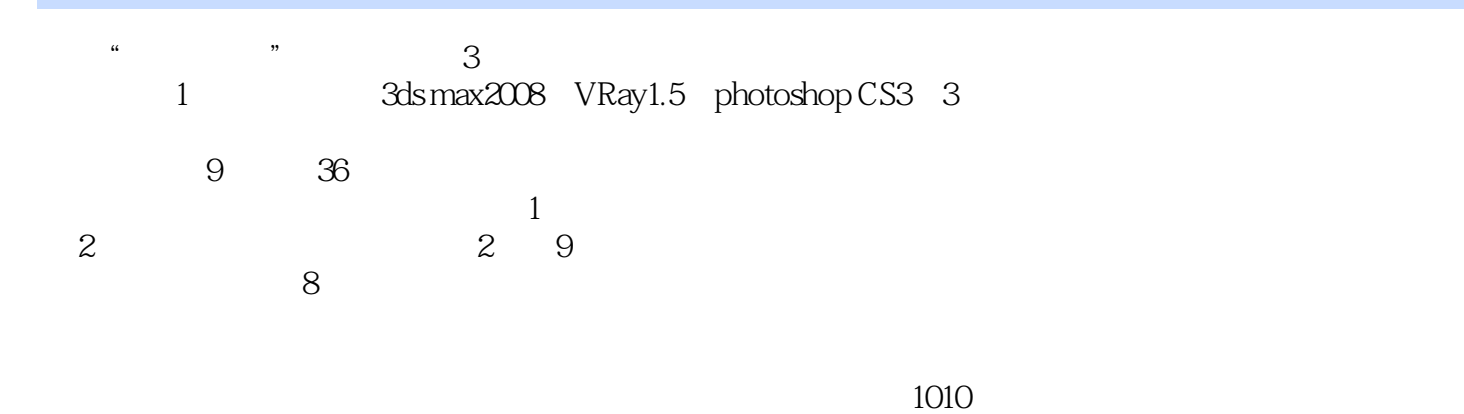

 $500$ 

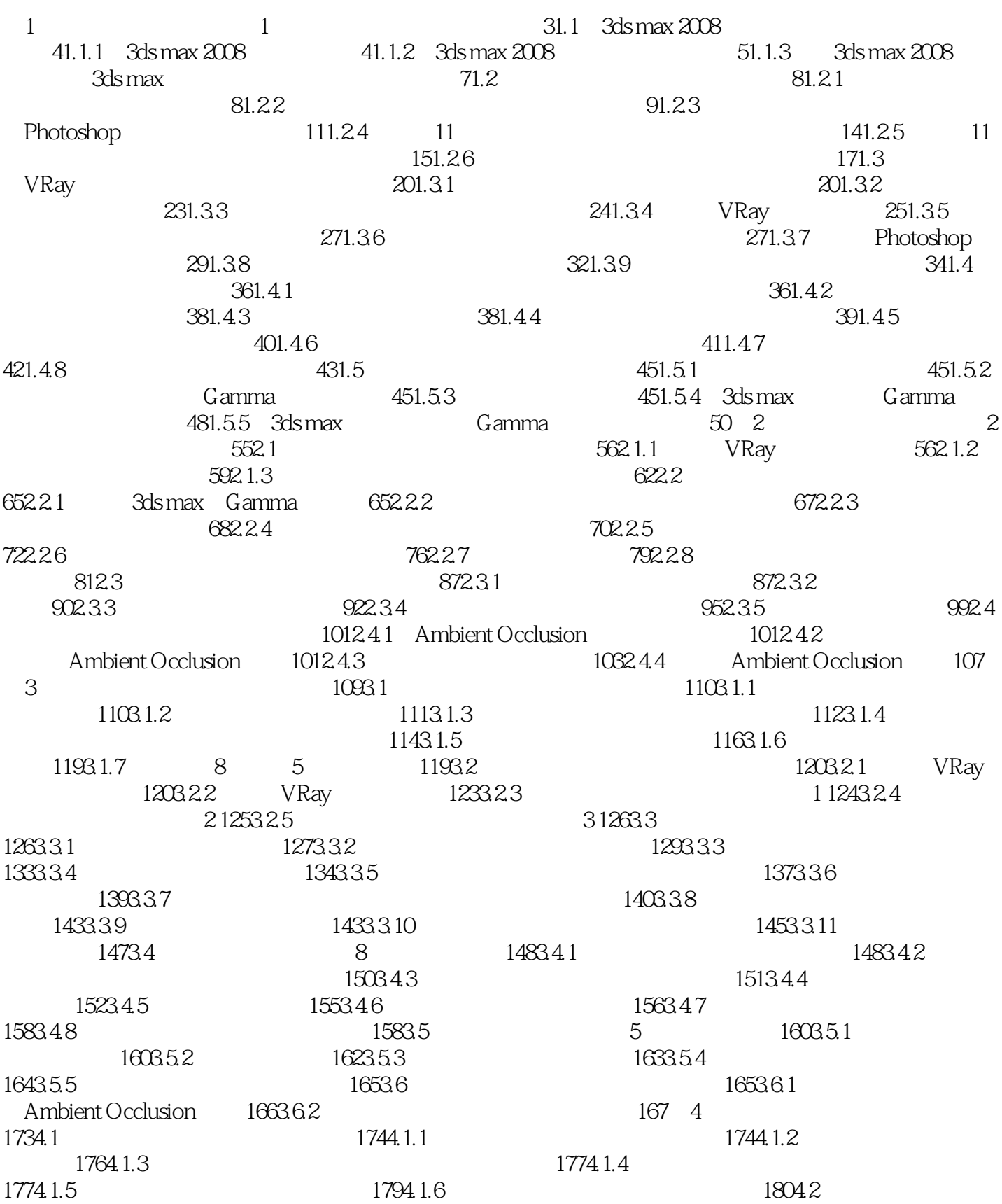

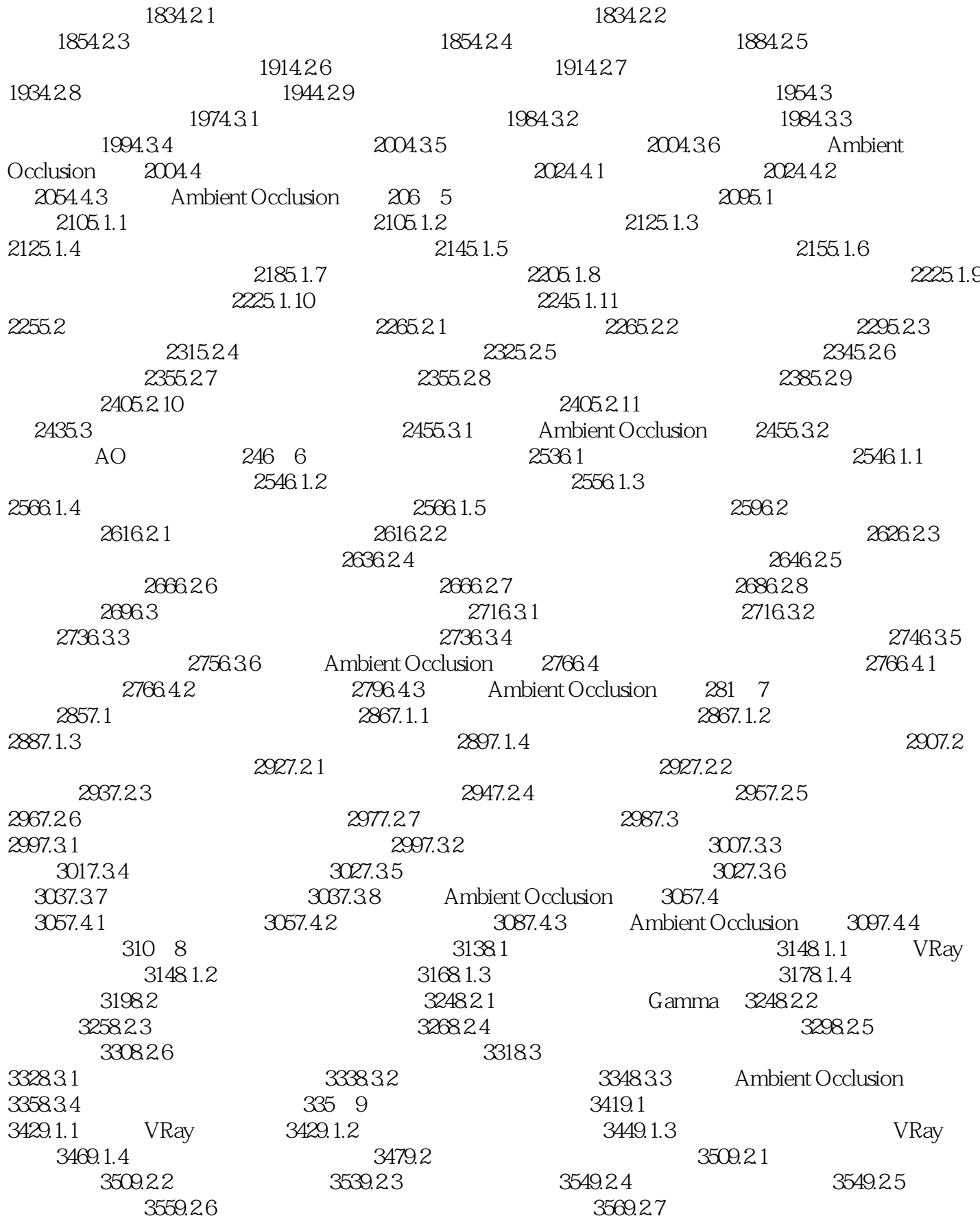

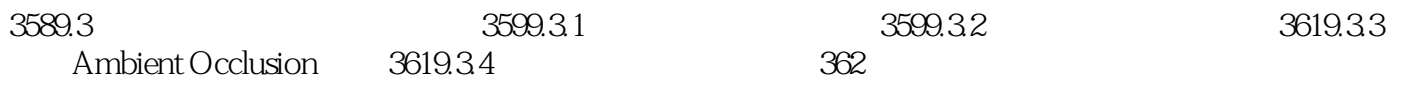

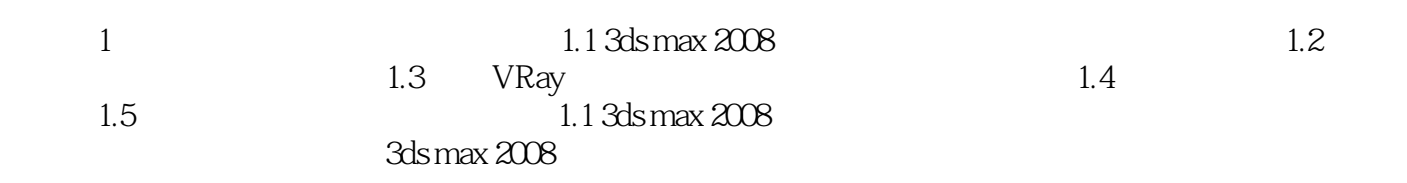

# << 3ds max&VRay&Photosh>>

 $\frac{a}{3}$ 1 3ds max2008 VRay1.5 photoshop CS3 3 全书分9章,共36节。  $1$  $2 \t 2 \t 9$  $8$ 

# <<3ds max&VRay&Photosh>>

本站所提供下载的PDF图书仅提供预览和简介,请支持正版图书。

更多资源请访问:http://www.tushu007.com